### **ANEXA nr. II (ANEXA nr. 3 la Ordinul nr. 1782/576/2006)**

#### **INSTRUCȚIUNI**

#### **privind completarea formularului Foaie de Observație Clinică Generală (F.O.C.G.)**

1. Completarea următoarelor rubrici se face cu litere majuscule: județul, localitatea, spitalul, secția, numele, prenumele și toate diagnosticele de pe prima pagină.

- 2. Completarea F.O.C.G. se face pe baza următoarelor acte oficiale:
- a) buletin de identitate
- b) talon de pensie
- c) certificat de naștere pentru copiii sub 15 ani (care nu au încă buletin de identitate)
- d) Pasaport
- e) Permis de conducere
- 3. Rubricile se completează și se codifica astfel:

3.1. Judetul și localitatea se refera la spital; completarea codului județului se va face alfabetic pe județele țării, codificându-se conform listei din anexă care face parte integrantă din prezentele instrucțiuni cu 01 (județul Alba) și în continuare până la 42 (municipiul București).

3.2. Spitalul și secția se trec și se codifică conform nomenclatorului unităților sanitare publicat pe pagina de internet a Ministerului Sanatatii: www.ms.ro, respectiv Ordinului ministrului sănătății și familiei nr. 457/2001 privind reglementarea denumirii si codificarii structurilor organizatorice (secții, compartimente, laboratoare, cabinete) ale unităților sanitare din România, cu completările ulterioare. Urmatoarele structuri se codifica astfel:

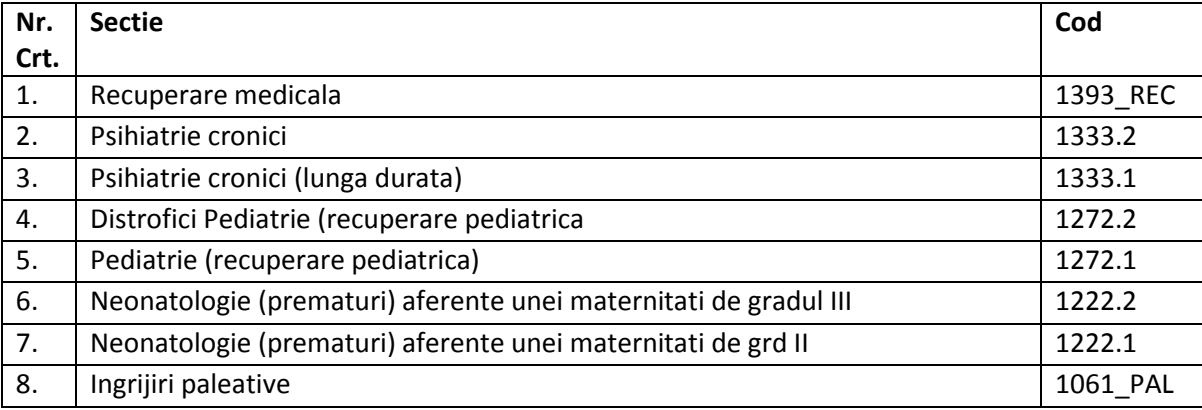

3.3. Numărul de înregistrare al F.O.C.G. se face după codul unic al spitalului din Registrul de intrări-ieșiri pentru spitalizarea continuă; numerotarea începe cu 00001 la 1 ianuarie al fiecărui an.

3.4 CNP pacient – se completeaza pe baza unui act oficial mentionat la punctul 2, dupa cum urmeaza:

(a) pentru cetățenii români;

 (b) pentru cetățenii străini din statele cu care România a încheiat acorduri internaționale cu prevederi în domeniul sănătății, care au atribuit de către Ministerul Afacerilor Interne, cod numeric personal;

 (c) pentru cetățenii statelor membre ale UE/SEE/Elveția, beneficiari ai formularelor europene care au atribuit de către Ministerul Afacerilor Interne, cod numeric personal;

3.5 Situatii speciale – se codifica atunci cand situatia o impune conform Notei 1 a formularului FOCG;

3.6."întocmit de" se trece numele medicului care a întocmit F.O.C.G. și se aplică parafa acestuia.

3.7 Internat prin: se codifica conform Notei 3 a formularului FOCG;

3.8. Sexul - se completează în casuța alăturată litera M(masculin) sau F(feminin).

3.9. Data nașterii se codifică în căsuțele respective cu 01-31 (zi), 01-12 (lună), anul calendaristic respectiv.

3.10. Domiciliul legal - județul, localitatea, sectorul – pentru municipiul București, urban/rural, strada și numărul etc. se completează pe baza actelor oficiale prevăzute la pct 2.

3.11. Reședința corespunde cu județul, localitatea, sectorul etc. unde locuiește în prezent persoana spitalizată și se completează, de asemenea, pe baza actelor oficiale prevăzute la pct 2.

3.12. Cetățenia – se bifează în căsuța corespunzătoare pe baza documentelor de identitate și se înscrie pentru cetățenii străini cetatenia.

3.13. Greutatea la naștere se completează pentru nou-născuți.

3.14. Greutatea la internare se completează pentru copii sub un an (0–1 an).

3.15. CNP-ul mamei se completează numai în FOCG a nou-născutului și a copiilor cu vărsta mai mică de 1 an.

3.16. Numar FOCG al mamei se completează numai în FOCG a nou-născutului și a copiilor cu vărsta mai mică de 1 an, cand mama este internată în același spital.

3.17. Ocupația – se trece în căsuța alăturată codului ocupației (de la 1 la 8).

3.18. Locul de muncă se completează de pe dovada eliberată de unitatea unde este angajată persoana respectivă.

3.19. Nivelul de instruire – se trece în căsuța alăturată codul pentru nivelul de instruire (de la 1 la 9).

3.20. Statut asigurat - se completează pe baza documentelor care atestă calitatea de asigurat, după cum urmează:

a) asigurat CNAS – pentru categoriile de persoane care beneficiază de asigurare obligatorie, acord internațional, card european, formulare europene;

b) asigurare voluntară – pentru cei care au o asigurare privată;

c) neasigurat – pentru pacienții care nu au nici asigurare CNAS, nici asigurare voluntară;

3.21. Tip asigurare – se completează numai pentru categoriile de persoane care beneficiază de asigurare CNAS, astfel:

a) se bifează " Obligatorie " – pentru cetățenii români sau străini care au un document doveditor pentru acest tip de asigurare;

b) se bifează " Acord internațional" – pentru persoanele asigurate din statele cu care România a încheiat documente internaționale în domeniul sănătății. In absenta codului numeric personal al pacientului se completeaza numarul pasaportului.

c) se bifează " Card european" – cetățenii străini care perzintă un card european de asigurări sociale de sănătate emis de un alt stat membru al Uniunii Europene sau al Spațiului Economic European/Confederația Elvețiană. În baza acestui card, persoana respectivă beneficiază de acele servicii medicale care devin necesare în perioada șederii sale în România; in aceasta situatie se completeaza si numarul cardului in sectiunea Nr. card european.

d) se completeaza "Formularele europene" (E106, E109, E112, E120, E121, Sxxx) – pentru cetățenii străini pe baza formularelor/ documentelor europene emise în baza Regulamentului (CE) Nr. 883/2004 al Parlamentului European și al Consiliului din 29 aprilie 2004 privind coordonarea sistemelor de securitate socială. In absenta codului numeric personal al pacientului se completeaza numarul pasaportului.

e) Nr. card național se completează pentru cetățenii români pe baza cardului național de asigurări sociale de sănătate.

3.22. CAS – se completează pentru categoriile de persoane care beneficiază de asigurare obligatorie și asigurare facultativă.

3.23. Criteriul de internare se completează numeric în ordinea prevăzută în Hotărârea Guvernului nr. 400/2014 pentru aprobarea pachetelor de servicii și a Contractului-cadru care reglementează condițiile acordării asistenței medicale în cadrul sistemului de asigurări sociale de sănătate pentru anii 2014 – 2015 conform *Notei 2 privind criteriile de internare*, atașată FOCG.

4. Grupul sangvin, Rh și alergic la se completează pe baza actelor medicale ale pacientului, fie pe baza investigațiilor ce se efectuează la internarea în spital.

5. Tipul internării: se trece în căsuța alăturată codul tipului de trimitere (de la 1 la 5, respectiv 9), dupa cum urmeaza:

1- fără bilet de internare;

2- bilet de internare de la medicul de familie (BI MF);

3- bilet de internare de la medicul specialist (BI MS);

4- transfer interspitalicesc;

5- internare la cerere.

9- alte - bilet de internare de la medici care au încheiate convenții cu casa de asigurări de sănătate pentru a elibera bilete de internare: medicii din unitățile de asistență medico-socială, medicii din centrele de dializă private aflate în relație contractuală cu Casa Națională de Asigurări de Sănătate, medicii care își desfășoară activitatea în dispensare TBC, în laboratoare de sănătate mintală, respectiv în centre de sănătate mintală și staționar de zi psihiatrie, în cabinete de medicină dentară care nu se află în relație contractuală cu casele de asigurări de sănătate și care se află în structura spitalelor ca unități fără personalitate juridică, precum și de medicii de medicina muncii ;

Pentru tipul internării BI MF(2), BI MS (3) și alte (9), se completează Serie BI cu seria biletului de internare și nr. BI cu numărul biletului de internare.

6. Data internării și externării, ora internării și externării, numărul zilelor de spitalizare și numărul de zile de concediu medical acordate la externare se completează în căsuțele corespunzătoare.

7. Diagnosticul de trimitere se completează de medicul de gardă pe baza biletului de trimitere (internare) numai pentru pacienții care se prezintă la spital cu Bilet de trimitere (internare); se notează diagnosticul precizat de medicul care a trimis pacientul pentru a fi spitalizat; diagnosticul de trimitere nu se codifică.

8. Diagnosticul de internare este cel al medicului de gardă al spitalului și este semnat și parafat; el se codifică conform clasificarii RO DRG v.1, prevăzută în Ordinul ministrului sănătății nr. 1199/2011 privind introducerea și utilizarea clasificării RO DRG v.1.

9. Diagnosticul la 72 ore este cel al medicului curant, nu se codifică.

10. Diagnosticul la externare se completează și se codifică de către medicul curant conform clasificarii RO DRG v.1, prevăzută în Ordinul ministrului sănătății nr. 1199/2011. În caz de transfer intraspitalicesc, comisia de specialitate/consiliul medical din spital va stabili pentru o FOCG un singur diagnostic principal al episodului respectiv de îngrijiri, iar celelalte diagnostice vor fi trecute dacă este cazul la diagnostice secundare și complicații.

10.1 Diagnosticul principal are două rânduri, al doilea pentru situațiile de codificare duală:

10.1.1. În caz de traumatisme și otrăviri:

a)în primul rând se trece natura acestora (capitolele S,T din clasificarea RO DRG  $v.1$ ):

- b) în al doilea rând se trece cauza externă (capitolele V, W, X,Y din clasificarea RO DRG v.1);
- 10.1.2. În cazul afectiunilor notate cu dagger  $(+)$  și asterix  $(*)$ :
	- a) în primul rând se trece diagnosticul cu (+);
	- b) în al doilea rând se trece cel cu (\*).

10.2 Diagnosticele secundare (complicații/comorbidități) se înregistrează pentru celelalte afecțiuni, concomitente cu diagnosticul principal, trecându-se exclusiv complicațiile/ comorbiditățile pentru care pacientul a fost investigat și tratat in timpul episodului respective de boala; se codifică conform clasificarii RO DRG v.1, prevăzută în Ordinul ministrului sănătății nr. 1199/2011.

**Notă**: La codificare se va ține seama de standardele și reglementările de clasificare și codificare în vigoare, trecându-se exclusiv complicațiile/comorbiditățile pentru care pacientul a necesitat îngrijiri suplimentare și/sau monitorizare, a fost investigat și/sau tratat în timpul episodului respectiv de boală.

11. Număr de ore de ventilație mecanică – se completează cu numărul de ore de ventilație mecanică continuă, cuprins între data, ziua, ora intubării și data, ziua, ora detubării, calculat astfel:

a) daca pacientul nu necesita asistarea respiratiei, numarul de ore de ventilatie mecanica nu se completeaza;

b) daca pacientul necesita asistarea respiratiei intr-un singur episod de ventilatie mecanica pe durata spitalizarii, numarul de ore de ventilatie mecanica este egal cu durata acestui episod;

c) daca pacientul necesita asistarea respiratiei in episoade de ventilatie mecanica fragmentate pe durata spitalizarii, numarul de ore de ventilatie mecanica este egal cu durata celui mai lung episod.

12. Intervenția chirurgicală principală, cele concomitente, alte interventii chirurgicale: se completează pe baza Registrului protocol operator, trecându-se echipa operatorie, codurile respective, conform clasificarii RO DRG v.1, prevăzută în Ordinul ministrului sănătății nr. 1199/2011.

a) Data si ora de inceput se refera la momentul in care pacientul este pozitionat in vederea efectuarii procedurii chirurgicale.

b) Data si ora de sfarsit se refera la momentul in care pacientul paraseste sala de operatie / cabinetul de examinare.

13. Examen citologic, extemporaneu, histopatologic – se trec elementele mai importante ale examenelor respective efectuate în spital.

14. Transfer între secțiile spitalului – se completează de fiecare secție în care a fost internat și transferat pacientul.

15. Starea la externare, tipul externării și decesul intraoperator și postoperator se completează și se codifică de medicul curant în căsuțele respective.

16. Diagnosticul în caz de deces se completează și se codifică tot de medicul curant, concomitent cu Certificatul constatator de deces, utilizându-se clasificaţia internaţională a maladiilor CIM, revizia 10 OMS.

17. Diagnosticul anatomo-patologic se completează pe baza buletinului de examinări histopatologice ale anatomo-patologului care, în caz de tumori maligne, trece și codul morfologic după regulile de codificare cuprinse în broșura de clasificație a tumorilor.

18. Explorări funcționale și investigații radiologice se completează de medicul curant pe baza buletinelor respective ale compartimentelor de explorări funcționale și radiologie, preluând codurile puse de aceste compartimente și separat numărul de explorări și investigații. Codificarea se face conform clasificarii RO DRG v.1, prevăzută în Ordinul ministrului sănătății nr. 1199/2011.

19. Motivele internării - se trec semnele și simptomele care au motivat spitalizarea pacientului.

20. Anamneza și istoricul bolii vor cuprinde pe subcapitole (a, b, c, d, e) tot ce cunoaște pacientul despre antecedentele familiale, personale și boala care a necesitat spitalizarea.

21. Examenul clinic general, examenul oncologic, alte examene speciale, cele radiologice, anatomo-patologice, ecografice etc. Examenul clinic general este cel al medicului curant, iar celelalte sunt ale altor secții sau laboratoare și sunt trecute în buletinele de investigații, din care medicul curant va trece în FOCG ceea ce este mai important pentru cazul tratat, anexând și buletinele.

22. Susținerea diagnosticului și tratamentului, epicriza și recomandările la externare sunt obligatoriu de completat de medicul curant<sup>\*</sup> și revăzut de șeful secției respective. Cuprinde rezumativ principalele etape ale spitalizării și ale tratamentului acordat pe parcurs, recomandările date celui externat, medicamentele prescrise, comportamentul indicat acestuia în perioada următoare externării.

23. Semnătura și parafa medicului – se completează de catre medicul curant.

\*) Se considera medic curant numai medicii care lucrează in secțiile cu paturi, astfel:

a) În Secțiile Medicale va fi considerat medic curant medicul care parafează externarea și stabilește diagnosticele la externare;

b)În Secțiile Chirurgicale va fi considerat medic curant medicul care parafează externarea și stabilește diagnosticele la externare dacă nu s-au efectuat intervenții chirurgicale,

SAU

medicul operator principal ("mâna întâia") la intervenția chirurgicală principală.

c)La secțiile de obstetrică-ginecologie:

- dacă nu există o naștere - se consideră medic curant medicul care parafează externarea și stabilește diagnosticele la externare dacă nu s-au efectuat intervenții chirurgicale

SAU

medicul operator principal ("mâna întâia") la intervenția chirurgicală principală. - dacă are loc o naștere - se consideră medic curant medicul care a asistat nașterea sau medicul operator principal în cazul nașterii prin operație cezariană.

## **ANEXA** nr. 1 la instructiuni

# **LISTA** coduri județe

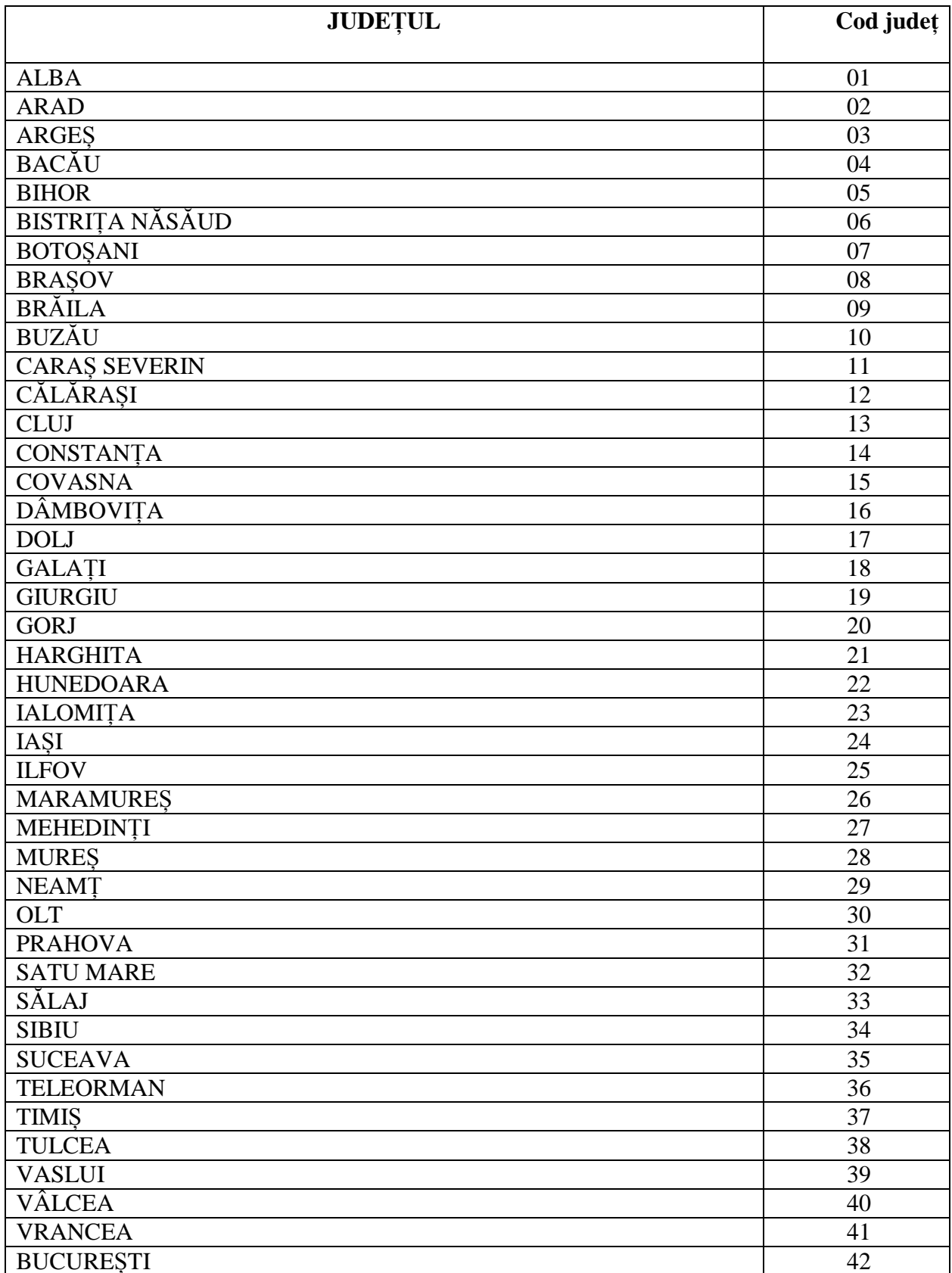